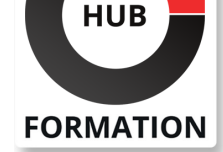

#### **ET METIERS DE L'INFORMATIQUE**

# Formation Application Development with Cloud Run

N° ACTIVITÉ : 11 92 18558 92 TÉLÉPHONE : 01 85 77 07 07 E-MAIL : inscription@hubformation.com

Ce cours vous présente les principes fondamentaux, les pratiques, les capacités et les outils applicables au développement d'applications cloud natives modernes à l'aide de Google Cloud Run.

Grâce à une combinaison de théorie, de travaux pratiques et de ressources supplémentaires, vous apprendrez à concevoir, mettre en oeuvre, déployer, sécuriser, gérer et mettre à l'échelle des applications sur Google Cloud à l'aide de Cloud Run.

# **Objectifs**

| Obtenir une compréhension détaillée de Cloud Run, la plate-forme de calcul entièrement gérée de Google Cloud pour déployer et faire évoluer des applications conteneurisées rapidement et en toute sécurité. 

| Écrire et migrer du code à votre guise en utilisant vos langages préférés (Go, Python, Java, Ruby, Node.js, etc.). 

| Sécuriser la communication de service à service en fonction des identités de service et n'accorder aux applications que les autorisations dont elles ont besoin. | Créer des applications hautement disponibles avec une faible latence pour

l'utilisateur final, à l'échelle mondiale. 

| Conserver des données dans les offres de bases de données gérées sur Google Cloud. 

| Identifier comment l'abstraction de toute la gestion de l'infrastructure crée une expérience de développeur simple.

# Public

- Développeurs cloud
- Développeurs API
- | Clients
- | Partenaires

# **Prérequis**

| Être familier avec les commandes Linux et l'interface de ligne de commande. 

- Comprendre les bases de Google Cloud.
- Comprendre les bases des réseaux.

Comprendre les bases d'un ou plusieurs langages de programmation tels que Go,

Python, Java, Ruby ou Node.js. 

| Comprendre les bases des scripts shell, YAML, JSON, HTTP et TLS.

# Programme de la formation

#### **introduction au développement d'applications avec Cloud Run Comprendre Cloud Run**

| Vous pouvez utiliser n'importe quel langage, n'importe quelle bibliothèque et n'importe quel binaire. Cloud Run s'attend à ce que votre application (dans une image de conteneur) écoute sur un port et réponde aux requêtes HTTP. | Utilisez un dépôt Docker sur Artifact Registry pour stocker vos images : Cloud Run

ne se déploie qu'à partir de là. 

| Cloud Run utilise l'autoscaling pour gérer toutes les requêtes entrantes 

| Modèle de tarification à l'utilisation. 

| Aucune tâche en arrière-plan : la durée de vie du conteneur n'est garantie que lors

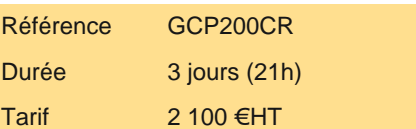

# **SESSIONS** PROGRAMMÉES

# A DISTANCE (FRA)

 du 14 au 16 mai 2024 du 24 au 26 septembre 2024

VOIR TOUTES LES DATES

| Cloud Run est portable (conteneurs et Knative)

#### **Construire des images de conteneurs**

- | Le contenu d'une image de conteneur (analyse approfondie)
- Il existe deux façons de créer des images de conteneur
- | Buildpacks (sans intervention)
- Docker (vous avez le contrôle)
- | Cloud Run prend en charge à la fois le flux de travail basé sur la source et le flux de travail basé sur l'image du conteneur | Les considérations les plus importantes pour créer une image de conteneur sécurisée

#### **Construire des images de conteneurs**

- Cycle de vie des conteneurs
- Inactif vs service
- | Hook d'arrêt
- Démarrages à froid
- | Instances minimales
- Préparation des conteneurs
- La ressource de service et ce qu'elle décrit
- Configuration des limites de mémoire et de l'allocation du processeur
- Déploiement d'une nouvelle révision
- Pilotage du trafic (balisage, déploiements progressifs)

#### **Configuration de l'identité et de l'autorisation du service**

- | Cloud IAM
- Service account, policy binding, rôles, types de membres, hiérarchie des ressources (en pratique)
- Service accounts
- | Rôles Cloud Run IAM
- | Cloud Run
- Service account par défaut
- | Risques liés à l'utilisation du Service account par défaut

#### **Traitement des requêtes**

| Custom Domains | Global Load Balancer | URL Map **Frontend** Backend services Avantages et inconvénients de GLB par rapport au domaine personnalisé | Types de backends GLB | Équilibrage de charge multirégional Défis des applications multirégionales | Cloud CDN

### **utiliser les contrôles d'accès entrants et sortants**

- | Paramètres Ingress
- | Cloud Armor
- Utiliser Cloud IAM pour protéger les services
- | Comprendre le fonctionnement des requêtes authentifiées (tokens IAM + OIDC). S'appuie sur le module 5.
- | VPC, connecteur d'accès VPC
- | Paramètres Engress

#### **Données persistantes**

- Comprendre pourquoi vous devez stocker des données en externe lors de l'exécution d'une charge de travail sur Cloud Run.
- Se connecter avec Cloud SQL depuis Cloud Run
- Comprendre son fonctionnement (proxy Cloud SQL géré)
- | Gérer la concurrency comme moyen de préserver les performances (comprendre pourquoi et quand)
- | Connexion avec Memorystore
- | Connecteur VPC
- Défis liés à la mise à l'échelle de Memorystore (débit)
- Présentation brève de Cloud Storage, Firestore et de Cloud Spanner, tout en expliquant comment les bibliothèques clientes utilisent le service account intégré pour se connecter (le module 5 est une connaissance préalable).
- | Stockage de données multirégional (et ce que Spanner et Firestore peuvent faire pour vous)

Comprendre les topics, les push subscriptions

Idempotence (gestion des retry et at-least once invocation)

Event ID, design for resume, ou utilisation d'un lease

- | Traitement des messages non distribuables
- | Comment planifier de manière asynchrone une tâche en arrière-plan sur un service différent

| Cloud Tasks et quand le choisir plutôt que Cloud Pub/Sub 

| Avantages de l'utilisation de Pub/Sub pour transmettre des messages plutôt que d'effectuer des requêtes RPC de synchronisation | En savoir plus sur les services dans Google Cloud avec une intégration built-in pour envoyer des événements à Pub/Sub (Cloud

Build, Artifact Registry, Cloud Storage, IOT Core, BigQuery) 

| Cloud Scheduler pour appeler des services selon un calendrier. 

| CloudEvents 

EventArc et comment utiliser les journaux d'audit

| À quoi s'attendre maintenant et comment EventArc se développera-t-il au fil du temps

#### **Orchestration et automatisation des workflows sans serveur**

| Présentation conceptuelle de Cloud Workflows 

Invoquer et transmettre des paramètres

- Comprendre les pas et les sauts
- Définir, utiliser et transmettre des valeurs avec des variables
- Utilisation de l'instruction switch pour ajouter de la logique
- | Visualisation du flux de travail
- | Appeler des points de terminaison HTTPS
- Appeler un service Cloud Run authentifié
- | Exemple : interrogation de l'API pour terminaison

# Méthode pédagogique

Chaque participant travaille sur un poste informatique qui lui est dédié. Un support de cours lui est remis soit en début soit en fin de cours. La théorie est complétée par des cas pratiques ou exercices corrigés et discutés avec le formateur. Le formateur projette une présentation pour animer la formation et reste disponible pour répondre à toutes les questions.

### Méthode d'évaluation

Tout au long de la formation, les exercices et mises en situation permettent de valider et contrôler les acquis du stagiaire. En fin de formation, le stagiaire complète un QCM d'auto-évaluation.

# Suivre cette formation à distance

Voici les prérequis techniques pour pouvoir suivre le cours à distance :

| Un ordinateur avec webcam, micro, haut-parleur et un navigateur (de préférence Chrome ou Firefox). Un casque n'est pas nécessaire suivant l'environnement.

| Une connexion Internet de type ADSL ou supérieure. Attention, une connexion Internet ne permettant pas, par exemple, de recevoir la télévision par Internet, ne sera pas suffisante, cela engendrera des déconnexions intempestives du stagiaire et dérangera toute la classe.

| Privilégier une connexion filaire plutôt que le Wifi.

| Avoir accès au poste depuis lequel vous suivrez le cours à distance au moins 2 jours avant la formation pour effectuer les tests de connexion préalables.

| Votre numéro de téléphone portable (pour l'envoi du mot de passe d'accès aux supports de cours et pour une messagerie instantanée autre que celle intégrée à la classe virtuelle).

Selon la formation, une configuration spécifique de votre machine peut être attendue, merci de nous contacter.

Pour les formations incluant le passage d'une certification la dernière journée, un voucher vous est fourni pour passer l'examen en ligne.

| Pour les formations logiciel (Adobe, Microsoft Office...), il est nécessaire d'avoir le logiciel installé sur votre machine, nous ne fournissons pas de licence ou de version test.

| Horaires identiques au présentiel.

Les sessions de formation se déroulent sur des sites différents selon les villes ou les dates, merci de nous contacter pour vérifier l'accessibilité aux personnes à mobilité réduite.

Pour tout besoin spécifique (vue, audition...), veuillez nous contacter au 01 85 77 07 07.